# Задача A. Игрушечный небоскрёб

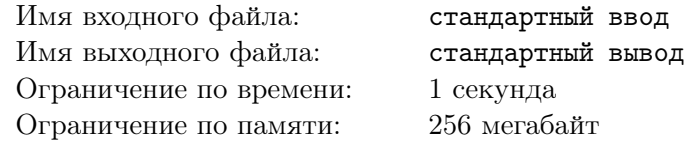

Эта задача с открытыми тестами. Ее решением является набор ответов, а не программа на языке программирования. Тесты указаны в самом условии, от вас требуется лишь ввести ответы на них в тестирующую систему.

Пете на день рождения подарили конструктор — игрушечный небоскрёб. Всего в конструкторе N столбиков, M стеклышек и K пластин. Согласно инструкции, сначала нужно в качестве основания поставить пластину, а каждый следующий этаж получить из x столбиков и y стеклышек, накрытых следующей пластиной.

Петя хочет узнать, какое максимальное количество этаже будет в его небоскребе. В конструкторе могут лежать запасные детали.

### Формат входных данных

Tect  $N\le 1$ :  $N = 15$ ,  $M = 3$ ,  $K = 8$ ,  $x = 7$ ,  $y = 1$ Tect  $N=2$ :  $N = 38$ ,  $M = 24$ ,  $K = 71$ ,  $x = 2$ ,  $y = 15$ Tect  $N=31$ ,  $M = 98$ ,  $K = 125$ ,  $x = 40$ ,  $y = 16$ Тест №4:  $N = 288$ ,  $M = 95$ ,  $K = 13$ ,  $x = 10$ ,  $y = 3$ Тест №5: N = 579, M = 824, K = 35, x = 19, y = 46 Tect Nº6: N = 2048, M = 3491, K = 350, x = 412, y = 78 Tect  $N\llbracket$  N = 5792, M = 510, K = 41, x = 31, y = 12 Tect Nº8: N = 9428, M = 4236, K = 8978, x = 6580, y = 115 Tect Nº9: N = 997, M = 8361, K = 1241, x = 3084, y = 6027 Tect  $N<sup>2</sup>10$ :  $N = 861$ ,  $M = 1405$ ,  $K = 1118$ ,  $x = 13$ ,  $y = 44$ 

### Формат выходных данных

Для каждого теста введите в тестирующую систему одно целое число, являющееся ответом на задачу – максимальное количество этажей в Игрушечном небоскребе.

## Примеры

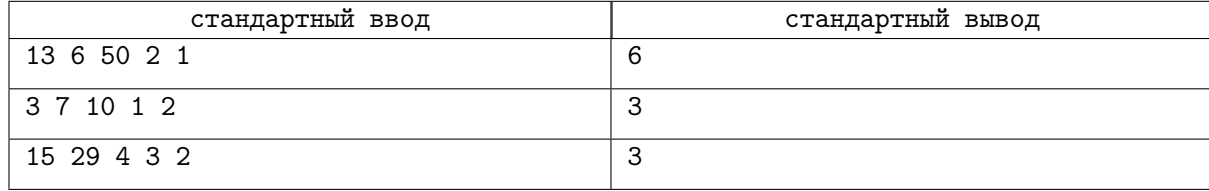

# Задача B. Монетки

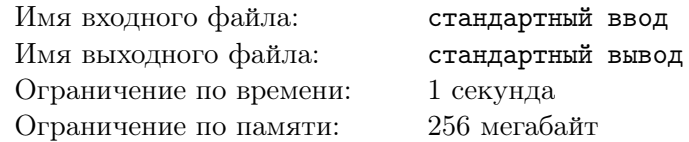

Эта задача с открытыми тестами. Ее решением является набор ответов, а не программа на языке программирования. Тесты указаны в самом условии, от вас требуется лишь ввести ответы на них в тестирующую систему.

Мальчик Толя очень любит ходить в поход. Так как ближайший поход планируется на довольно продолжительный срок, то свой довольно тяжелый рюкзак Толя уже собрал. Однако ему сообщили в последний момент, что в походе им предстоит переплыть широкую реку и билет на пароход будет стоить *m* рублей. Так как Толя давно планировал этот поход, то решил открыть свою копилку и собрать из накопленных монет деньги на билет. Рассмотрев свои запасы он обнаружил, что каждая монета имеет один из трёх номиналов: 1, 2 или 5 рублей, также Толя заметил, что каждая монетка номиналом в 1 рубль весит *a* грамм, номиналом в 2 рубля — b грамм, номиналом в 5 рублей — c грамм. Так как Толя уже укомплектовал свой рюкзак, то он хочет взять такой набор монет, чтобы общая стоимость была ровно m рублей, а вес набора был минимально возможным.

Помогите Толе.

### Формат входных данных

В единой строке вводятся четыре натуральных числа: m, a, b, c — стоимость билета и веса монеток номинала 1, 2 и 5 соответственно.

Tect  $N_1$ : m = 17, a = 85, b = 80, c = 84 Tect  $N_{2}: m = 96, a = 12, b = 21, c = 78$ Tect  $N=3$ : m = 245, a = 82, b = 52, c = 45 Тест №4: m = 13694, a = 43138, b = 12826, c = 38074 Тест №5: m = 309547, a = 74184, m = 10872, c = 78565 Тест №6: m = 479197, a = 4371, b = 11917, c = 56051 Tect  $N\llbracket 7: m = 529821, a = 24605, b = 78749, c = 7418$ Tect Nº8: m = 586345, a = 89735, b = 95663, c = 31442 Tect  $N9: m = 806214$ ,  $a = 75886$ ,  $b = 17763$ ,  $c = 17157$ Tect  $N<sup>2</sup>10$ : m = 969988, a = 50433, b = 76424, c = 21138

### Формат выходных данных

Выведите четыре целых числа — минимальный общий вес и количество монеток каждого номинала в итоговом наборе. Если ответов несколько выведите любой из них.

#### Пример

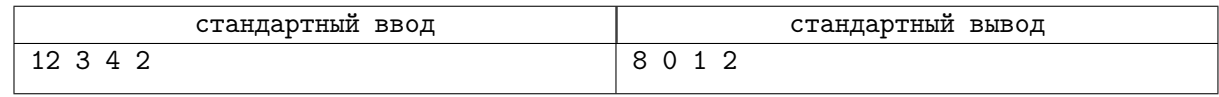

### Замечание

В примере из условия самая лёгкая монета оказалась с номиналом 5, поэтому самый минимальный набор по весу получится, если Толя возьмёт две монетки номинала 5 и одну монетку номинала 2. Суммарный вес набора будет 8 грамм.

# Задача C. Пирамида

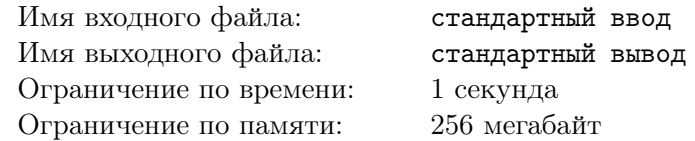

Эта задача с открытыми тестами. Ее решением является набор ответов, а не программа на языке программирования. Тесты указаны в самом условии, от вас требуется лишь ввести ответы на них в тестирующую систему.

Девочка Аня недавно съездила в Египет. На экскурсии она успела посетить все гробницы фараонов, а также полюбоваться всемирно известным Сфинксом. Но больше всего ей понравились пирамиды, а особенно она восхитилась их высотой.

Аня вернулась домой и у неё возникла идея: повторить достижение древних египтян и сделать свою пирамиду. На день рождения Ане подарили набор из n игрушечных шариков — из них она и будет собирать свою пирамиду. Для построения слоя с номером *i* необходимо использовать *i* шариков. Помогите Ане выяснить по заданному n, насколько высокая пирамидка у неё получится.

### Формат входных данных

Тест №1: n = 35 Тест №2: n = 74 Тест №3: n = 129 Тест №4:  $n = 1456936$ Тест №5: n = 230411405 Тест №6:  $n = 20540284444505$ Тест №7:  $n = 700000460725789860$ Тест №8:  $n = 131064599158912097$ Tect  $N_29: n = 518476202531756699$ Tect  $N<sup>0</sup>10$ :  $n = 943875484380147541$ 

### Формат выходных данных

В единственной строке выведите одно целое число  $h$  — максимальная высота пирамиды, которую может собрать Аня.

## Пример

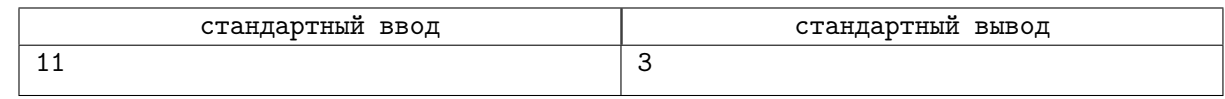

### Замечание

В примере из условия можно сделать пирамидку высотой 3. На нижнем слое будет 6 шариков, на следующем — 3 шарика, а на последнем будет располагаться 1 шарик: суммарное количество шариков  $-6+3+1=10$ .

# Задача D. Прыгающий кубик

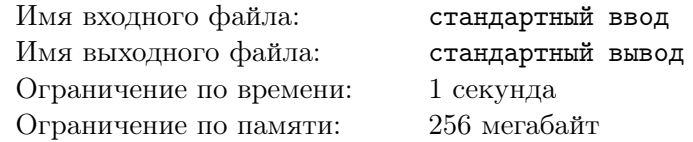

Васин друг-программист написал новую игру для телефона, которую дал Васе протестировать. Она называется «Прыгающий кубик». Игрок управляет кубиком, каждый уровень представляет собой линию из  $n$  клеток, но в некоторых местах этой линии есть провалы. Игрок может прыгнуть на любое расстояние вправо от 1 до k. Если игрок прыгнет на клетку, где нет провала, то продолжит игру, а если туда, где есть провал, то проиграет и начнет сначала, но в теперь на том месте, где он проиграл, провала не будет. Изначально игрок находится на клетке с номером 1, и нужно добраться до клетки n.

Вася понял, что скорее всего уровень не получится пройти с первой попытки. Он хочет понять, за какое минимальное количество попыток нужно пройти тот или иной уровень? Некоторые уровни очень большие, поэтому он просит Вас помочь ему с расчетами.

### Формат входных данных

На первой строке записаны три числа  $n, m$  и  $k$   $(1 \leqslant n, k \leqslant 10^5, 0 \leqslant m \leqslant n)$  – длина уровня, количество провалов на уровне и длина максимального прыжка соответственно.

На следующей строке записано  $m$  чисел – номера, под которыми находятся провалы. Все номера различны и являются числами от 1 до  $n$ .

Гарантируется, что на клетках под номером 1 и под номером  $n$  нет провалов.

#### Формат выходных данных

Выведите одно единственное число – минимальное количество попыток, которое нужно, чтобы пройти уровень.

## Пример

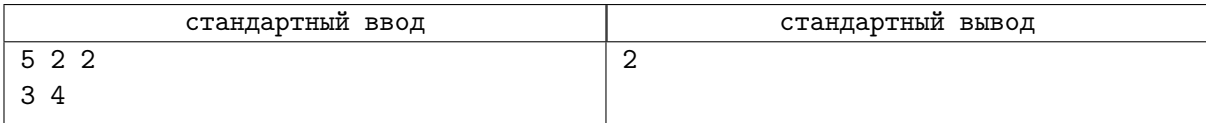